# **2. Bodové a intervalové rozložení četností**

(Jak získat informace z datového souboru?)

Po prostudování této kapitoly budete umět:

- konstruovat diagramy znázorňující rozložení četností
- vytvářet tabulky četností
- sestrojit grafy četnostní funkce, empirické distribuční funkce, hustoty četnosti  $\bullet$ a empirické intervalové distribuční funkce

Nejprve se seznámíme s bodovým rozložením četností a ukážeme si, jak pomocí různých diagramů graficky znázornit bodové rozložení četností. Pro datový soubor známek z matematiky a angličtiny pak vytvoříme několik typů diagramů.

# **2.1. Definice**

Nechť je dán jednorozměrný datový soubor. Jestliže počet variant znaku X není příliš velký, pak přiřazujeme četnosti jednotlivým variantám a hovoříme o *bodovém rozložení četností*.

# **2.2. Definice**

Existuje několik způsobů, jak graficky znázornit bodové rozložení četností. *Tečkový diagram*: na číselné ose vyznačíme jednotlivé varianty znaku X a nad každou variantu nakreslíme tolik teček, jaká je její absolutní četnost.

*Polygon četnosti*: je lomená čára spojující body, jejichž x-ová souřadnice je varianta znaku X a y-ová souřadnice je absolutní četnost této varianty.

*Sloupkový diagram*: je soustava na sebe nenavazujících obdélníků, kde střed základny je varianta znaku X a výška je absolutní četnost této varianty.

*Výsečový graf*: je kruh rozdělený na výseče, jejichž vnější obvod odpovídá absolutním četnostem variant znaku X.

*Dvourozměrný tečkový diagram*: na vodorovnou osu vyneseme varianty znaku X, na svislou varianty znaku Y a do příslušných průsečíků nakreslíme tolik teček, jaká je absolutní četnost dané dvojice.

# **2.3. Příklad**

Pro datový soubor z příkladu 1.5 sestrojte

- a) jednorozměrné tečkové diagramy pro znak X a znak Y
- b) polygony četností pro znak X a znak Y
- c) sloupkové diagramy pro znak X a znak Y
- d) výsečové diagramy pro znak X a znak Y

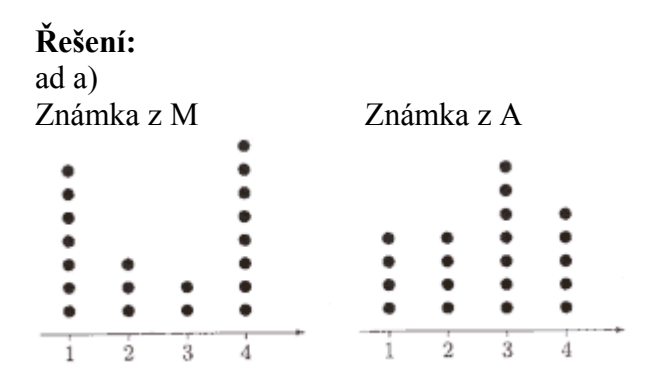

ad b)

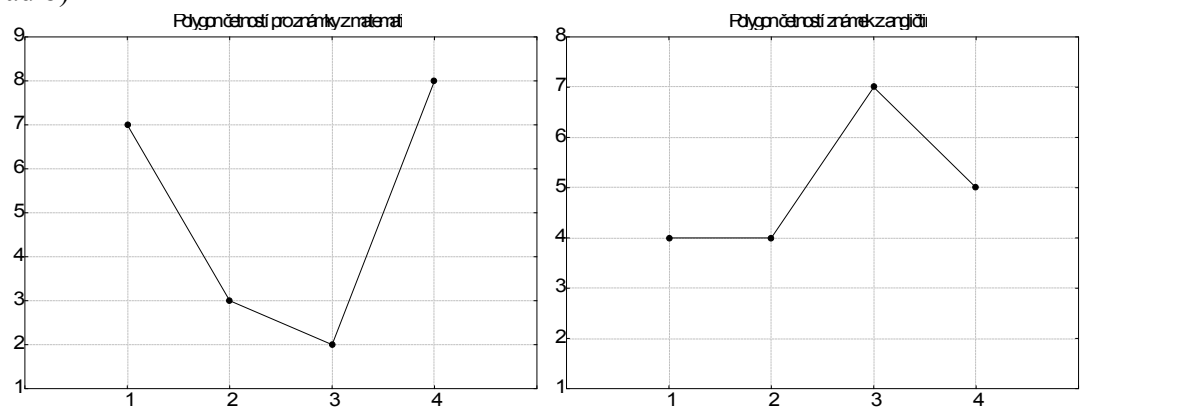

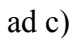

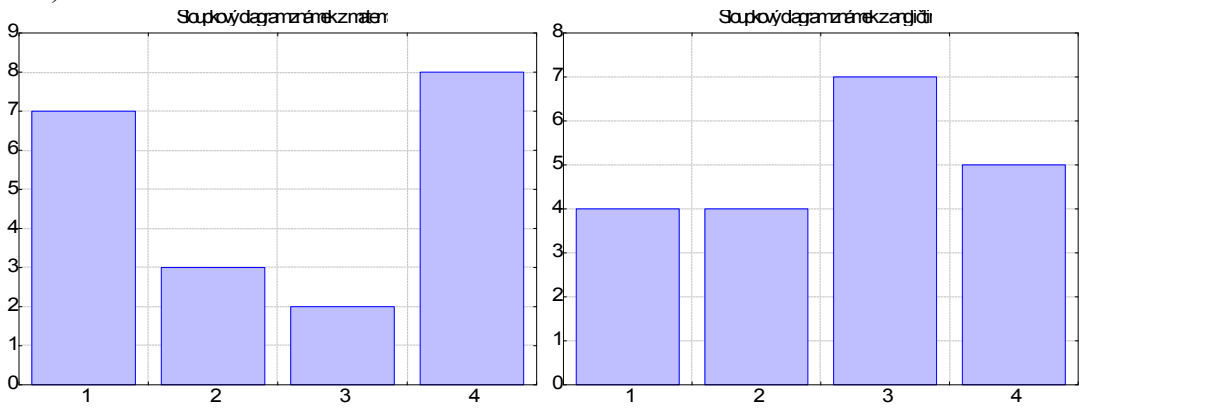

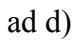

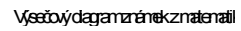

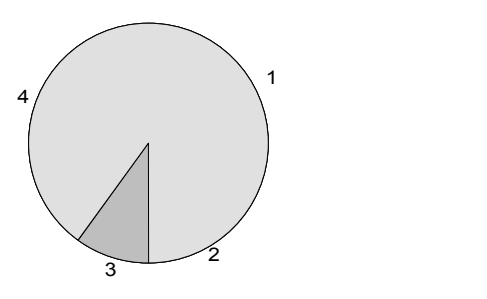

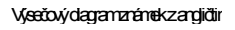

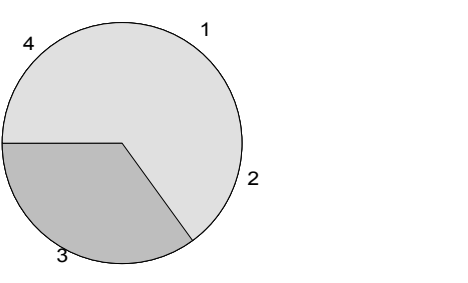

Ze všech těchto diagramů je vidět odlišný přístup zkoušejících ke studentům. Matematik nešetří jedničkami, ale místo trojky raději rovnou dává čtyřku. Naproti tomu angličtinář považuje trojku za typickou studentskou známu.

## **2.4. Definice**

Nechť je dán jednorozměrný datový soubor, v němž znak X nabývá r variant. Pro  $j = 1, ..., r$  definujeme:

n<sup>j</sup> = N(X = x[j]) – *absolutní četnost varianty x[j] ve výběrovém souboru*  $p_j = \frac{-j}{n}$ nj − *relativní četnost varianty x[j] ve výběrovém souboru*

 $N_j = N(X \le x_{[j]}) = n_1 + ... + n_j - absolutní kumulativní četnost prvních j variant$ *ve výběrovém souboru*

 $F_j = \frac{-j}{n}$  $N_j = p_1 + ... + p_j -$  *relativní kumulativní četnost prvních j variant ve* 

*výběrovém souboru* Tabulka typu

 $x_{[j]}$   $\begin{array}{ccc} n_j & p_j \end{array}$   $N_j$   $F_j$  $x_{[1]}$  |  $n_1$  |  $p_1$  |  $N_1$  |  $F_1$  $\vdots$  : : : : : :  $X_{[r]}$   $\left| \begin{array}{ccc} n_r & p_r \end{array} \right| X_r$   $F_r$ 

se nazývá variační řada.  
\nFunkce p(x) = 
$$
\begin{bmatrix} p_j pr(x_i) & y_{i+1} \\ p_j pr(x_i) & p_i \end{bmatrix}
$$
se nazývá četnostní funkce.  
\nFunkce F(x) =  $\begin{bmatrix} p_i pr(x_i) & x_{i+1} \\ p_j pr(x_i) & x_{i+1} \end{bmatrix}$ , .r-1 se nazývá empirická  
\ndistribuční funkce.

## **2.5. Příklad**

Pro datový soubor z příkladu 1.5 sestavte variační řadu pro znak X. Nakreslete grafy četnostní funkce a empirické distribuční funkce.

## **Řešení:**

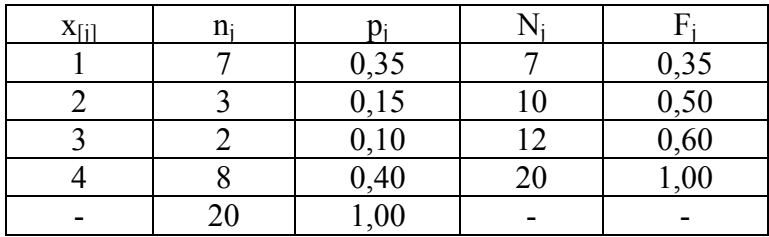

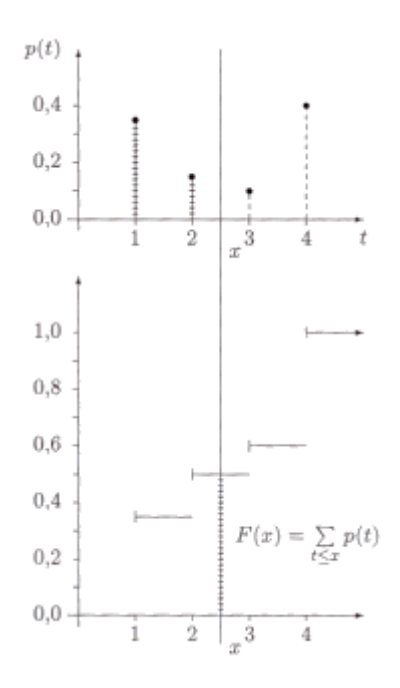

V některých datových souborech je počet variant znaku příliš veliký a použití bodového rozložení četností by vedlo k nepřehledným a roztříštěným výsledkům. V takových situacích používáme intervalové rozložení četností. Definujeme třídicí interval a jeho absolutní a relativní četnost, absolutní a relativní kumulativní četnost. Nově zavádíme četnostní hustotu třídicího intervalu. Uvedené četnosti zapisujeme do tabulky rozložení četností. Počet třídicích intervalů stanovujeme např. podle Sturgesova pravidla. Intervalové rozložení četností použijeme v příkladu s datovým souborem obsahujícím údaje o mezích plasticity a pevnosti 60 vzorků oceli.

#### **2.6. Definice**

Nechť je dán jednorozměrný datový soubor. Jestliže počet variant znaku X je blízký rozsahu souboru, pak přiřazujeme nikoliv jednotlivým variantám, ale celým intervalům hodnot. Hovoříme pak o *intervalovém rozložení četnosti*.

#### **2.7. Definice**

Číselnou osu rozložíme na intervaly typu  $\mu$ ,  $\mu$ ,  $\mu$ ), ...,  $\mu$ ,  $\mu$ <sub>1</sub><sup>1</sup>,  $\mu_{1,\infty}$  tak, aby okrajové intervaly neobsahovaly žádnou pozorovanou hodnotu znaku X. Užíváme označení:

$$
\begin{aligned} \mathbf{u}_j \mathbf{u}_j & \mathbf{u}_{j+1} \quad -j \text{-} t \circ \text{tridici interval znaku } X, \, j = 1, \, \dots, \, r. \\ \mathbf{d}_j &= \mathbf{u}_{j+1} - \mathbf{u}_j - d \text{\'{e}lka } \text{ } j \text{-t\'{e}ho tridiciho intervalu znaku } X \\ \mathbf{x}_{[j]} &= \frac{\mathbf{u}_j}{2} + \frac{\mathbf{u}_j}{2} - \text{ } s \text{ } \text{ } i \text{-} t \circ \text{ } i \text{-} t \circ \text{ } i \text{-} t
$$

Třídicí intervaly volíme nejčastěji stejně dlouhé. Jejich počet určíme např. pomocí Sturgesova pravidla:  $r = 1 + 3.3 \times log_{10}b$ , kde b je počet variant znaku X.

### **2.8. Definice**

Nechť je dán jednorozměrný datový soubor rozsahu n. Hodnoty znaku X roztřídíme do r třídicích intervalů. Pro  $j = 1, ..., r$  definujeme:

 $n_i = N(u_i \leq X \leq u_{i+1}) - absolutni četnostj-tého třídicího intervalu ve$ *výběrovém souboru*

 $p_j = \frac{1}{n}$ n<br>11<br><del>12</del> – relativní četnost j-tého třídicího intervalu ve výběrovém souboru  $f_i =$ j j d p – *četnostní hustota j-tého třídicího intervalu ve výběrovém souboru*

 $N_j = N(X \le u_{j+1}) = n_1 + ... + n_j - absolutni$  kumulativní četnost prvních j *třídicích intervalů ve výběrovém souboru*<br>E – N<sub>jerk</sub> + + n<sub>ier</sub> *rel* 

$$
F_j = \frac{1}{n} = p_1 + ... + p_j - \text{relativní kumulativní četnost prvních j třídicích}
$$

*intervalů ve výběrovém souboru*.

Tabulka typu

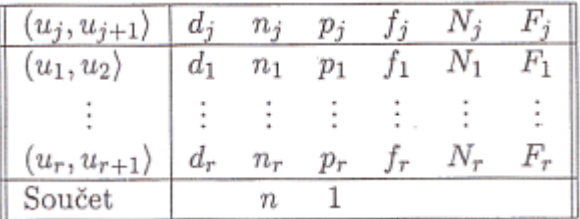

se nazývá *tabulka rozložení četností*.

## **2.9. Příklad**

Z fiktivního základního souboru všech vzorků oceli odpovídajících "všem myslitelným tavbám" bylo do laboratoře dodáno 60 vzorků a zjištěny a hodnoty znaku X – mez plasticity a Y – mez pevnosti. Datový soubor má tvar:

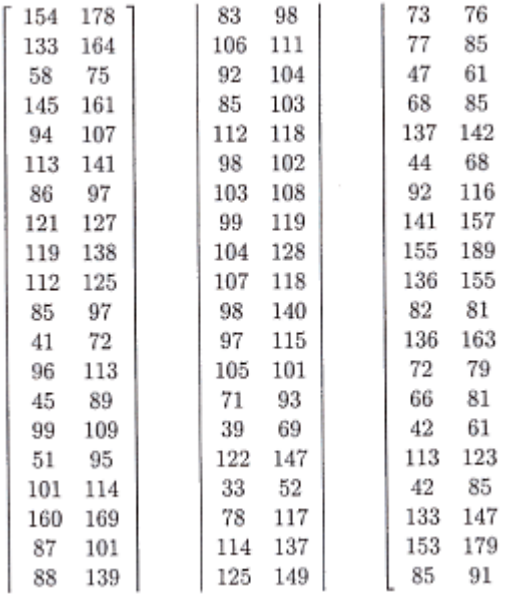

- a) Pro znak X stanovte optimální počet třídicích intervalů dle Sturgesova pravidla.
- b) Sestavte tabulku rozložení četností.

### **Řešení:**

ad a) Znak X má 50 variant, tedy podle Sturgesova pravidla je optimální počet třídicích intervalů r = 7. Budeme tedy volit 7 intervalů stejné délky tak, aby v nich byly obsaženy všechny pozorované hodnoty znaku X, z nichž nejmenší je 33, největší 160; volba  $u_1$  = 30, ...,  $u_8 = 170$  splňuje požadavky. ad b)

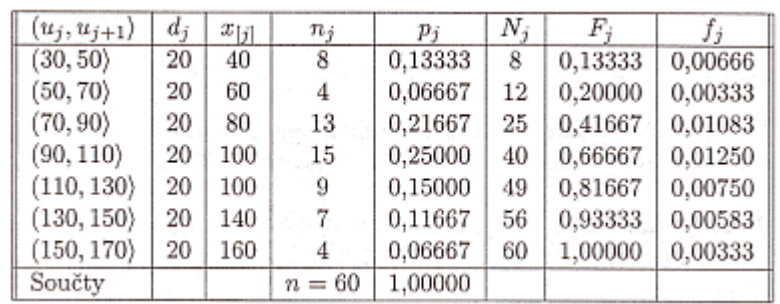

Ke grafickému znázornění intervalového rozložení četností slouží histogram. S jeho pomocí lze dobře vysvětlit, co znamená hustota četnosti, což je funkce zavedená pomocí četnostních hustot jednotlivých třídicích intervalů. S hustotou četnosti úzce souvisí intervalová empirická distribuční funkce (je všude spojitá, protože je funkcí horní meze integrálu z hustoty četnosti). Pro údaje o mezi plasticity oceli vytvoříme histogram a graf intervalové empirické distribuční funkce. Seznámíme se rovněž s vlastnostmi obou výše zmíněných funkcí.

### **2.14. Definice**

Intervalové rozložení četností graficky znázorňujeme pomocí *histogramu*. Je to graf skládající se z r obdélníků, sestrojených nad třídicími intervaly, přičemž obsah j-tého obdélníku je roven relativní četnosti p<sub>i</sub> j-tého třídicího intervalu, j = 1, ..., r. Histogram je shora omezen schodovitou čarou, která je grafem funkce zvané *hustota*   $f_j$  pro $\left[\frac{X}{1,1},\frac{Y}{1}\right]$ ; ; r

$$
\text{četnosti: } f(x) = \begin{cases} I_j \text{prod}_j \\ \text{Ojinak} \end{cases}
$$

Pomocí hustoty četnosti zavedeme *intervalovou empirickou distribuční*   $funkci: F(x) =$ x -  $\mathbf{f}(t)$ .

#### **2.15. Příklad**

Pro datový soubor z příkladu 2.12 nakreslete histogram pro znak X a pod histogram nakreslete graf intervalové empirické distribuční funkce.

### **Řešení:**

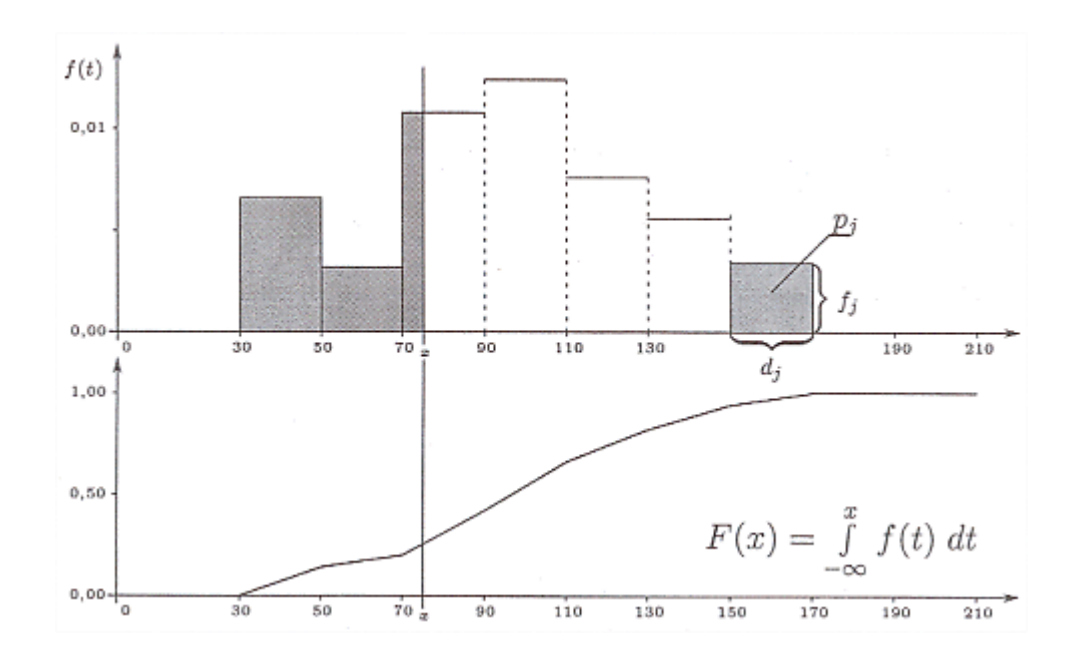

#### **Shrnutí**

Není-li v jednorozměrném datovém souboru počet variant znaku příliš velký, pak přiřazujeme četnosti jednotlivým variantám znaku a hovoříme o **bodovém rozložení četností**. To lze znázornit graficky pomocí různých **diagramů** (např. tečkový diagram, sloupkový diagram atd.). Pokud zapíšeme četnosti do tabulky, dostaneme **variační řadu**. Pomocí relativních četností zavedeme **četnostní funkci**, pomocí kumulativních relativních četností **empirickou distribuční funkci**, která má schodovitý průběh.

Pracujeme-li s dvourozměrným datovým souborem, zavádíme **simultánní četnosti** a zapisujeme je do **kontingenční tabulky**. Na okrajích kontingenční tabulky jsou uvedeny **marginální četnosti**, které se vztahují jen k jednomu znaku. Pomocí simultánních kumulativních relativních četností zavádíme simultánní četnostní funkci. Simultánní a marginální četnosti či četnostní funkce nám snadno umožní ověřit **četnostní nezávislost** dvou znaků v daném výběrovém souboru.

Je-li se počet variant znaku srovnatelný s rozsahem souboru, použijeme raději **intervalové rozložení četností**, při němž přiřazujeme četnosti nikoli jednotlivým variantám, ale třídicím intervalům. Jejich počet určíme např. pomocí **Sturgesova pravidla**. Četnosti třídicích intervalů zapisujeme do **tabulky rozložení četností**. Relativní četnosti třídicích intervalů znázorňujeme pomocí **histogramu**. Schodovitá čára shora omezující histogram je grafem **hustoty četnosti**. Spojitým protějškem schodovité empirické distribuční funkce je **intervalová empirická distribuční funkce** zavedená jako funkce horní meze integrálu z hustoty četnosti.

#### **Kontrolní otázky a úkoly**

- 1. Jaké grafy znázorňující rozložení četností znáte? Popište způsob jejich konstrukce.
- 2. Jak vzniká variační řada?
- 3. Jaké četnosti zapisujeme do kontingenční tabulky?
- 4. Kdy jsou v daném výběrovém souboru znaky četnostně nezávislé?
- 5. K čemu slouží Sturgesovo pravidlo?
- 6. (S) U 50 náhodně vybraných posluchačů a posluchaček VŠE v Praze byla zjišťována jejich hmotnost v kg (znak X) a jejich výška v cm (znak Y).

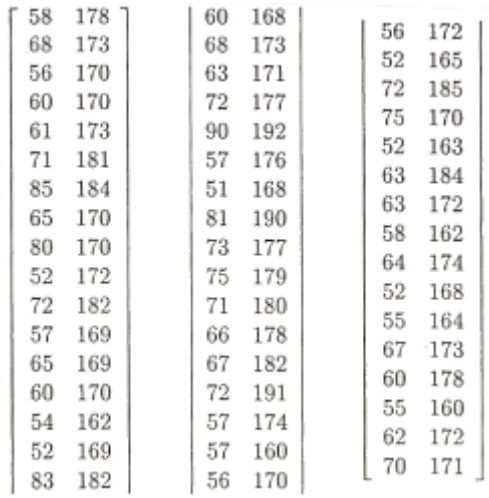

- a) Pro znak X stanovte optimální počet třídicích intervalů podle Sturgesova pravidla, sestavte tabulku rozložení četnosti, nakreslete histogram a graf intervalové empirické distribuční funkce.
- b) Pro znak Y rovněž stanovte optimální počet třídicích intervalů podle Sturgesova pravidla. Pro vektorový znak (X, Y) sestavte kontingenční tabulku absolutních četností a nakreslete dvourozměrný tečkový diagram.